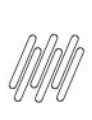

## 14618309 DLOGWMSMSP-14367 DT DIVERGÊNCIA NA<br>ABERTURA DA TELA DE INVENTÁRIO NO MÓDULO 04 (MATA270)

# **Sumário**

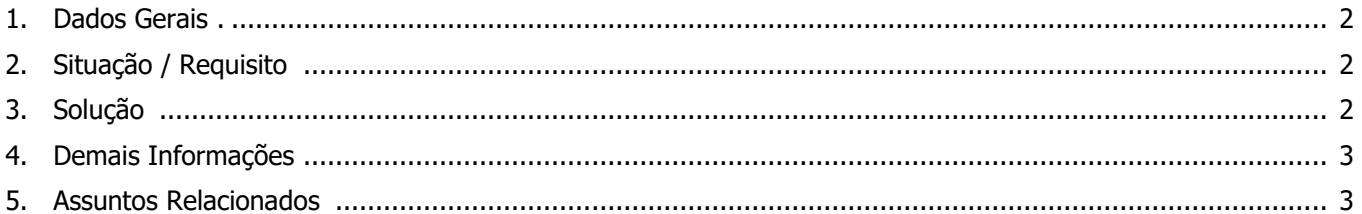

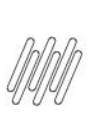

## **14618309 DLOGWMSMSP-14367 DT DIVERGÊNCIA NA ABERTURA DA TELA DE INVENTÁRIO NO MÓDULO 04 (MATA270)**

## **1. Dados Gerais**

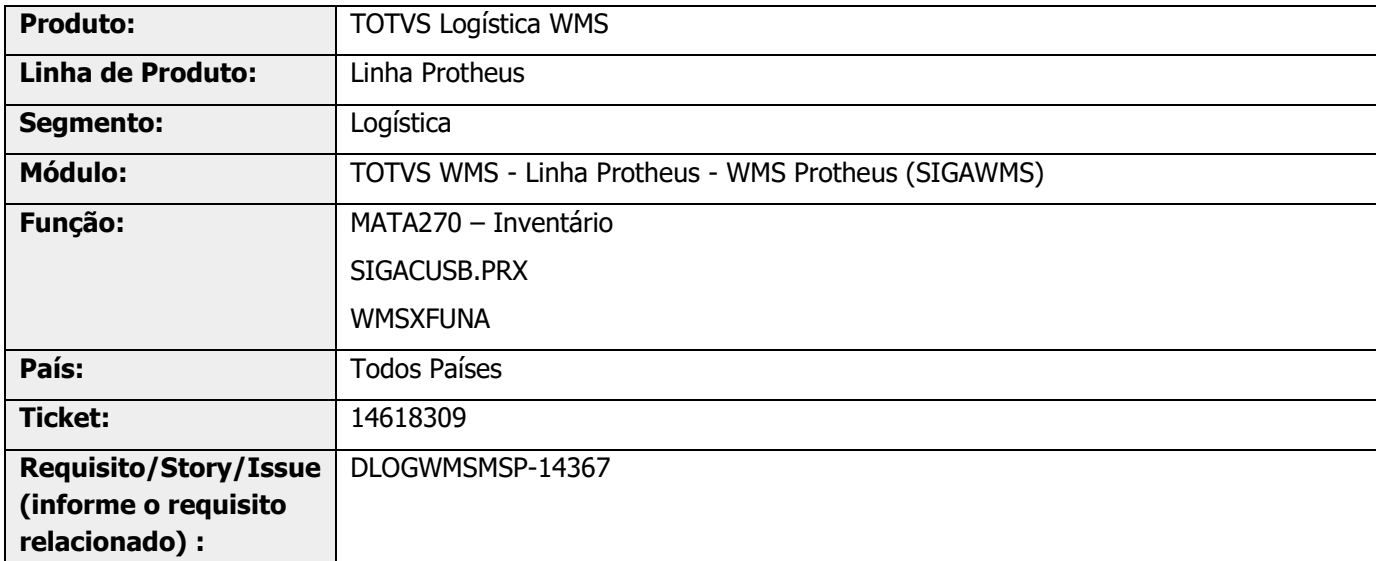

## **2. Situação / Requisito**

Está ocorrendo uma inconsistência ao clicar em **Incluir,** na rotina MATA270 (Inventário), com o parâmetro **MV\_WMSNEW** ativo e no módulo **04 (Estoque/Custos).**

## **3. Solução**

Efetuadas as avaliações necessárias das funções do WMS Protheus, na execução da opção **incluir,** na rotina MATA270 (Inventário).

#### **Exemplo de Utilização**

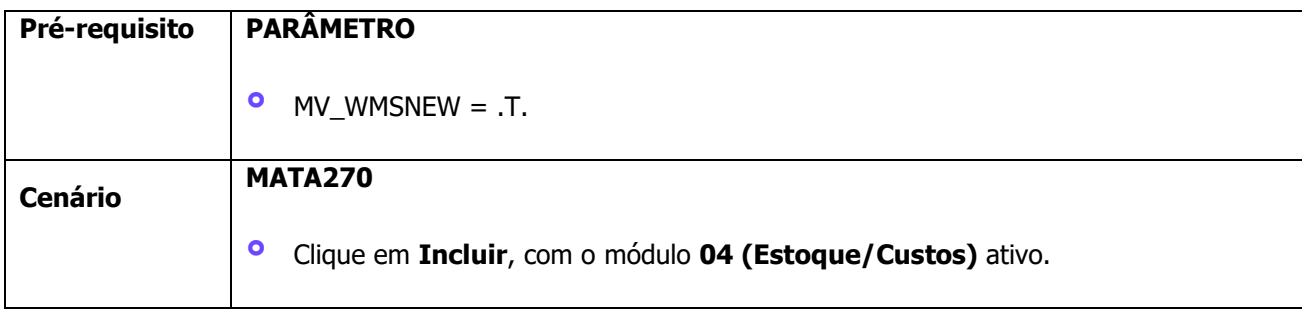

## **14618309 DLOGWMSMSP-14367 DT DIVERGÊNCIA NA ABERTURA DA TELA DE INVENTÁRIO NO MÓDULO 04 (MATA270)**

## **4. Demais Informações**

#### **Tabelas Utilizadas**

- **°** SB1 Descrição Genérica do Produto
- **°** SB5 Dados Adicionais do Produto

## **5. Assuntos Relacionados**

#### **Documento de Referência**

**°** [Inventário \(MATA270 -](https://tdn.totvs.com/pages/viewpage.action?pageId=570034459) SIGAWMS)